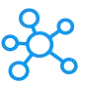

## **QLab Shortcuts for Mac**

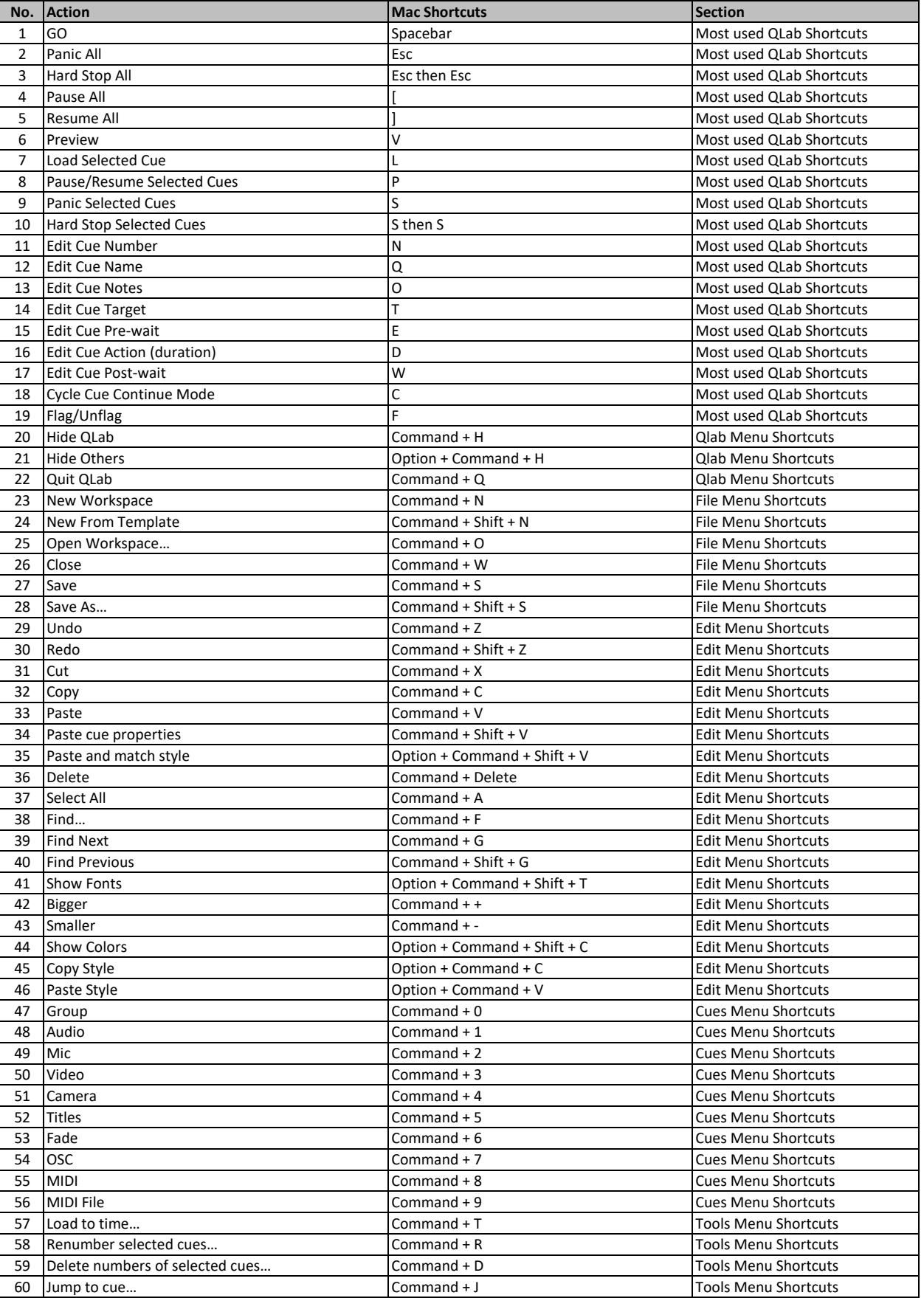

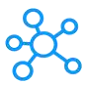

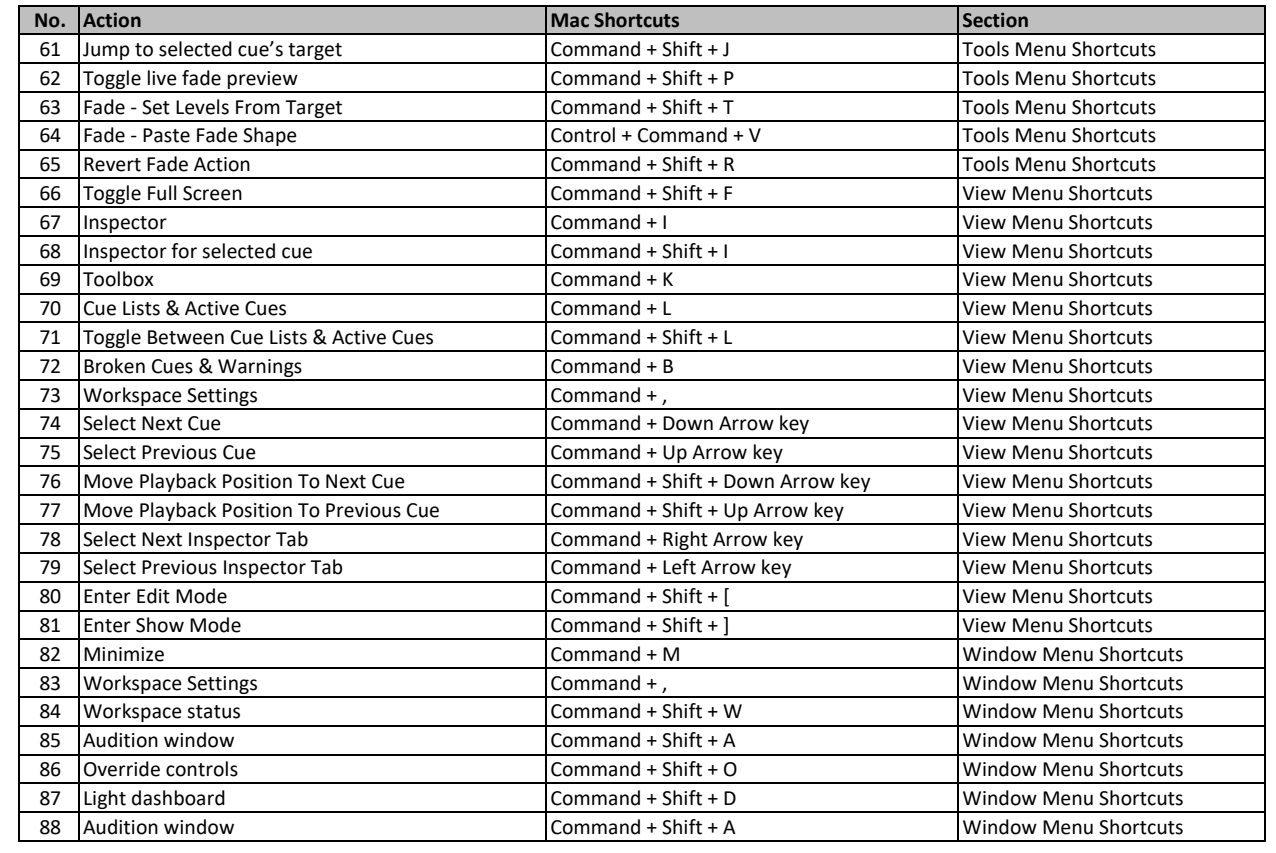

**[learn more keybo](https://tutorialtactic.com/)ard shortcuts at https://tutorialtactic.com/**